## Causes Why View Private Instagram Account Offered

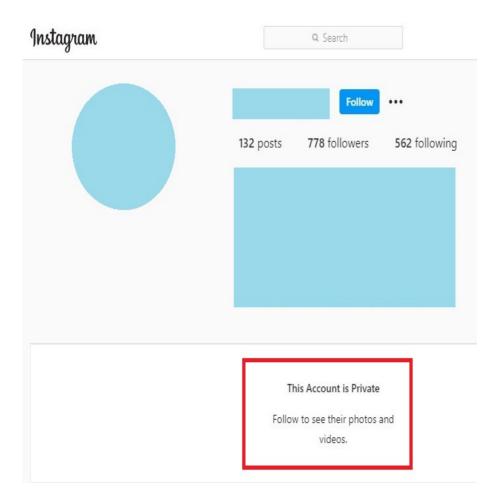

As mentioned before, if you aren't an internet marketer and you don't want folks to know that you've got an Instagram private accounts, then you should keep your profile private. In this manner, nobody will ever have the ability to see your Instagram messages or photos. But if you do want to share themthen you certainly can certainly do this! Just add the URL of your Instagram accounts and some of your personal messages to your Facebook wall. If you're trying to sell something through Facebook, then you can also add the link of your Instagram photo album for interested customers to buy from you.

Use SocialPrivateViewer.com To View Private Instagram Accounts

As you continue using the new social media application, you will find that it offers a number of useful tools and features. Private Instagram webpages are simple to get, search through, and also follow. You will also have the ability to upload your own photographs and use hashtags to share your photos with the whole world.

## Easily View Private Instagram Accounts

If you're a business user on the network, you are able to upload the photos to your company page. If the pictures are available on the people Instagram, you might want to become a premium member to be able to post them on the platform. But for those who want to show only personal photographs, they can simply go into the private section of the website. To try it, click on the link to your picture album that displays your recent pursuits. You will then be shown a list of photos in this folder.

## SocialPrivateViewer.com Will Help You

How to view private Instagram accounts is one of those questions users ask all the time. There is a new private Instagram account choice available in the privacy section on the program. Formerly, Instagram offered a free version with limited features. If you wanted to view images from Instagram private accounts, you had to use the free edition. Nowadays though, Instagram has over 70 million active accounts and the situation is rather different. With nearly one billion consumer base, there is no doubt that Instagram has potential to outdo Facebook and become the largest social media.

Thus, how does an android phone function to hack into an Instagram private account? To begin with, the Instagram program in a Android phone doesn't let you navigate through a individual's Instagram photo galleries. You need to install special software on your Android phone to have the ability to view and edit those pictures. This is achieved by installing the Instagram software and running it.

For each of these reasons, it is highly recommended that you install an app such as Instagram Private Account Viewer. Instinct would tell you that it should cost something. That is accurate. However, additionally, there are some free programs that operate just as well if not better than some of the expensive ones we speak about. So why is a program so much less expensive?

Here is the most safe means of viewing the photographs in the Instagram private department. However, there's one thing which you need to consider before you begin using this method. Since you might be aware, Instagram has implemented any security measures that blocks the view of some of their content on the website.

If Instagram is one of the latest social networking platforms round, then no doubt you're looking for some tips on the best way to make the most from this phenomenal tool. As a part of Instagram, you have the capacity to produce unlimited postings and join with millions of potential customers through this simple to use site. In the following article, we'll take a peek at some of the different manners you can benefit from using a private Instagram account.

Here's How To View Private Account on Instagram

Another means is to request an Instagram account. This may require some technical assistance, but if you have the ability to do so, then this is probably the ideal way for you to go. If you are not able to do so, then you will likely have to contact Instagram and see what they require you to do. You might even use the help button located on top of the app to do this.

It would also be best to look into how to view Private Instagram accounts online if you are trying to upload pictures This is so because many of us are Now able to upload images directly from our mobile phones to the internet. Nevertheless,

https://socialprivateviewer.com/insta-private-viewer.php might not always be possible. In Cases like This, it could be Far better look into how to upload images from our telephones onto our Computers by looking into solutions such as PCShark. Once you are able to do Accounts on the web again.